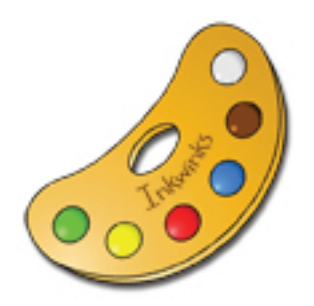

Colora le conchiglie

Inkwinks

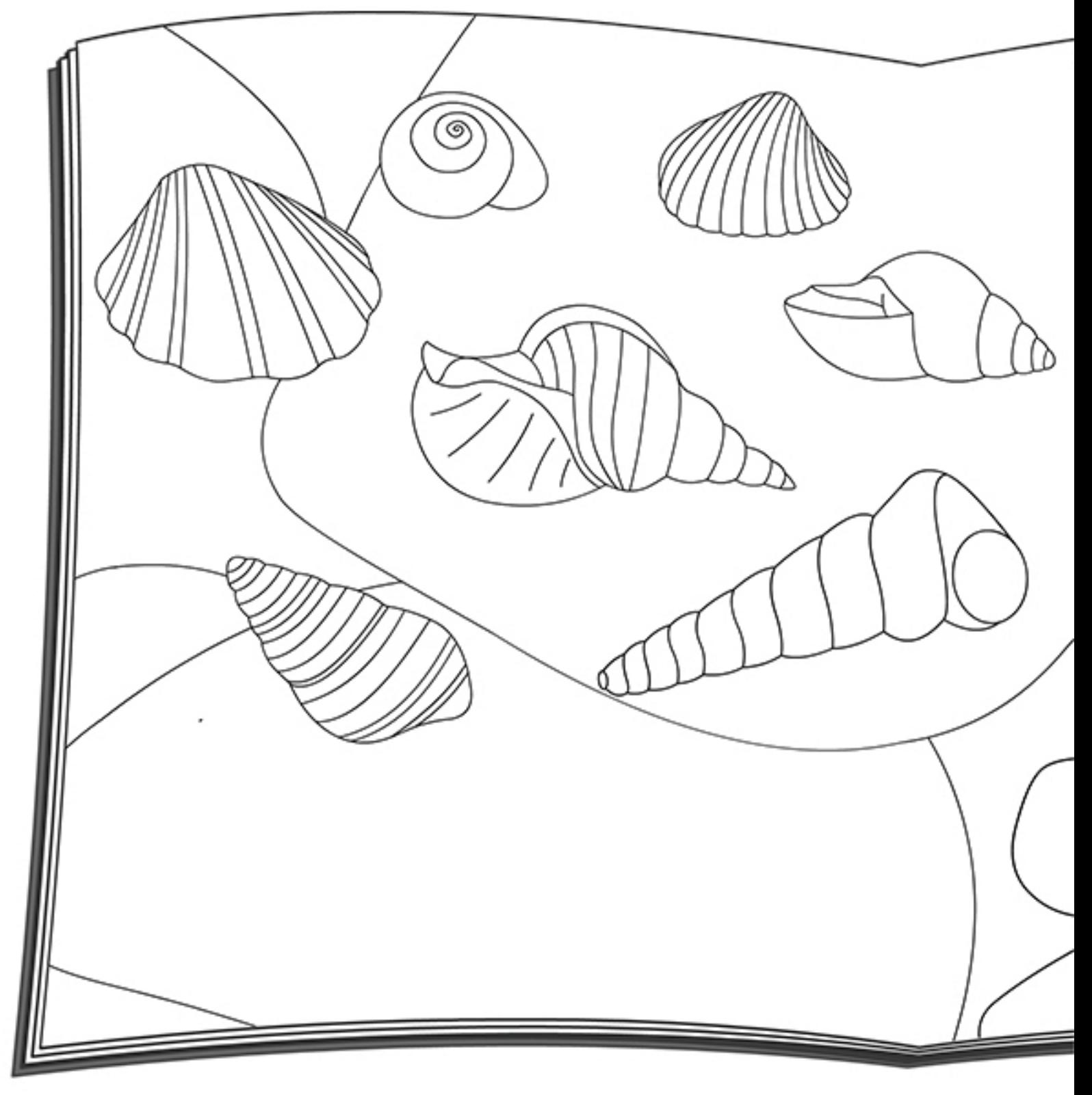

Disegna la tua conchiglia sulla pagina e poi colora tutte le conchiglie usando colori diversi.